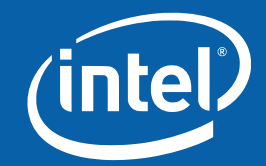

# **Pain and Redemption on the Linux Desktop** Keith Packard Linux Graphics Principal Engineer keith.packard@intel.com  $2008 - 2 - 1$

# **Pain and Redemption on the Linux Desktop**

What would make us happy

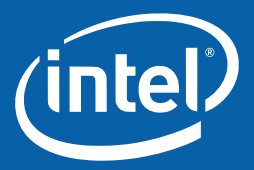

# **Pain and Redemption on the Linux Desktop**

What would make us happy

How sad we are today

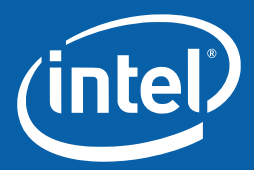

- What would make us happy
- How sad we are today
- Where the ice cream can be found

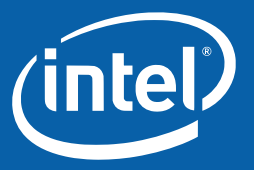

#### **Features of a Happy Desktop**

- Fully composited (♥♥♥ compiz ♥♥♥)
- No tearing
- Integrated video, 3D, 2D APIs
- Flicker-free boot
- Fast user switching
- Hotplug everywhere
- Lower power
- Faster. Everywhere.
- Reducing root code

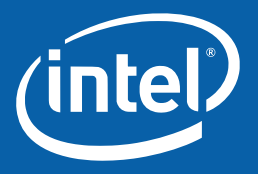

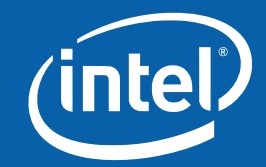

### **Where Are We Now** The long and winding road…

### **Composted Desktop**

2D: Stylin' Textured video works great Overlay video cannot work 3D: not so much

*(intel* 

### **Tear Free**

### 3D only Endangers kittens

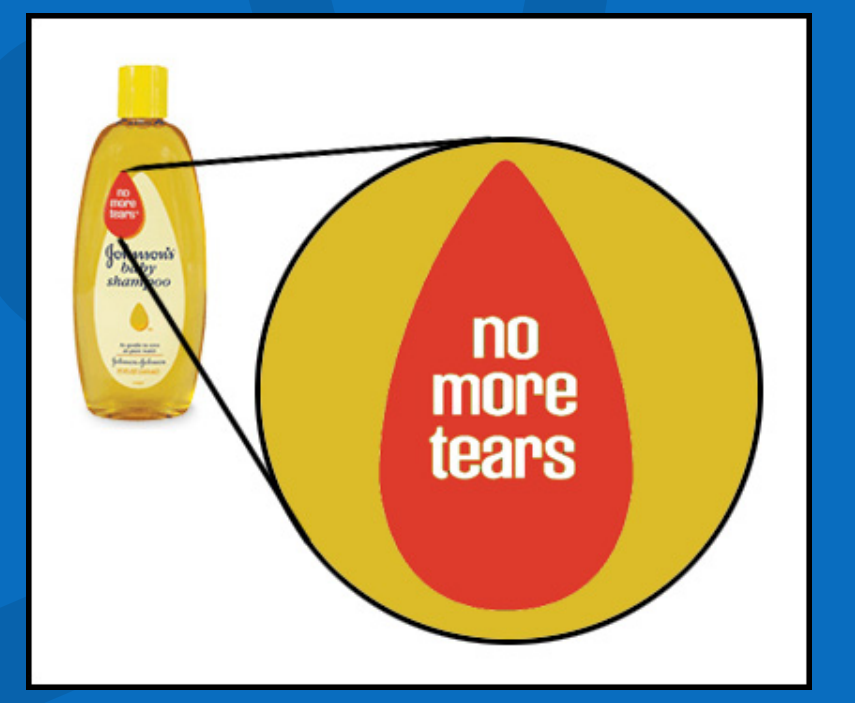

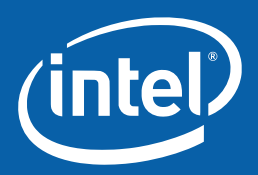

#### **API Integration**

Video cannot draw to pixmaps Video sometimes uses overlays 3D cannot draw to/from pixmaps 2D cannot draw to/from textures Major loss here.

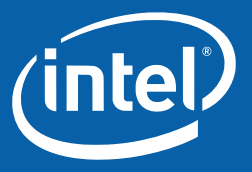

### **Flicker-free Booting**

- Hardware Logo screen
- Grub
- Kernel messages
- Kernel console font setting
- Flash to black
- Flash to backlight off
- Flash to solid color
- Flash to GDM login

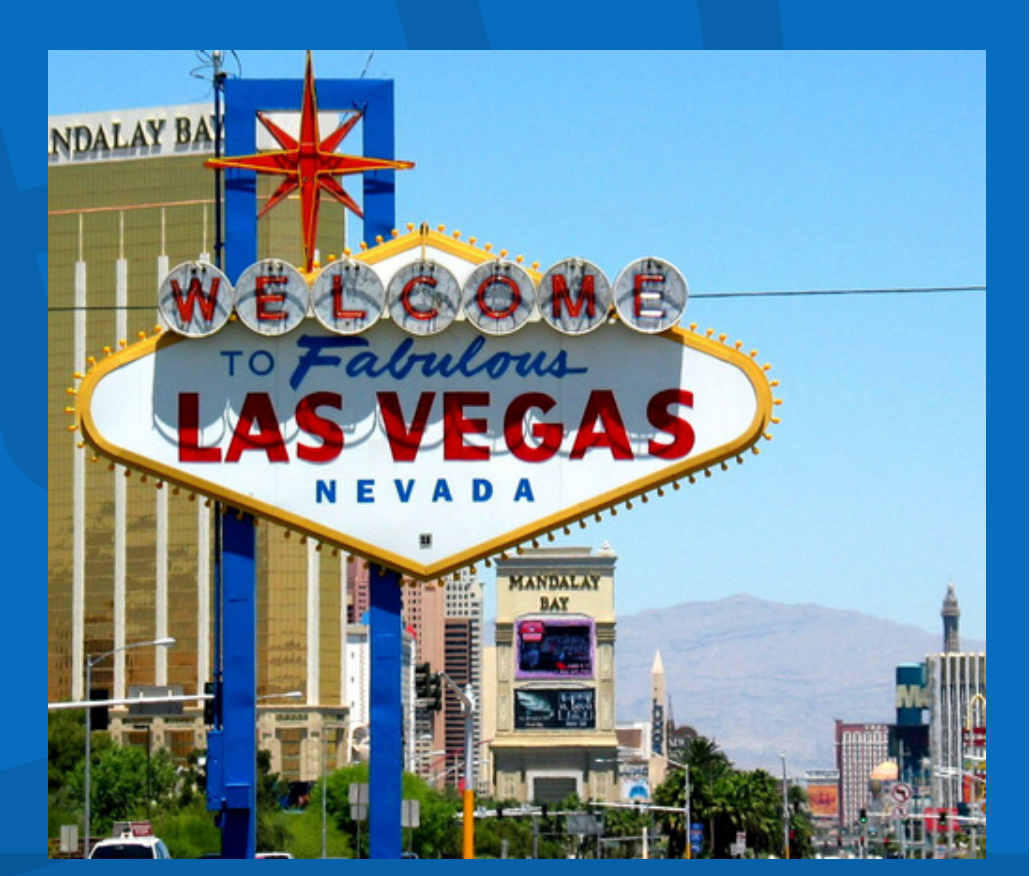

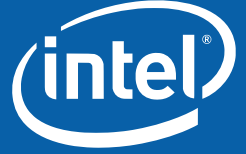

### **Fast User Switching**

VT switch is so pretty Limited to one 3D session at a time

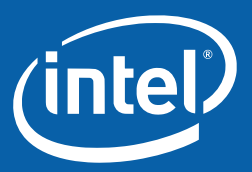

### **Hotplug Everywhere**

- Video output switching works finally
- Cannot resize framebuffer
- One framebuffer per GPU. GPU limits max width.

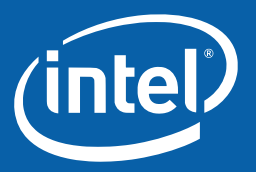

#### **Lower power**

- Framebuffer Compression
- 2D spins on GPU
- 3D melts CPU, has inefficient compiler
- Video uses small piece of GPU

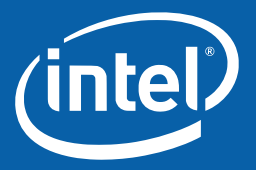

#### **Faster**

Render needs to be accelerated Video needs MC accel at least 3D GLSL compiler is primitive

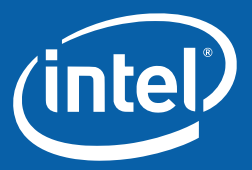

#### **X Security Issues**

- Entire X server runs as root X server maps all I/O ports X server maps graphics card
- No longer directly configures PCI (yay!)

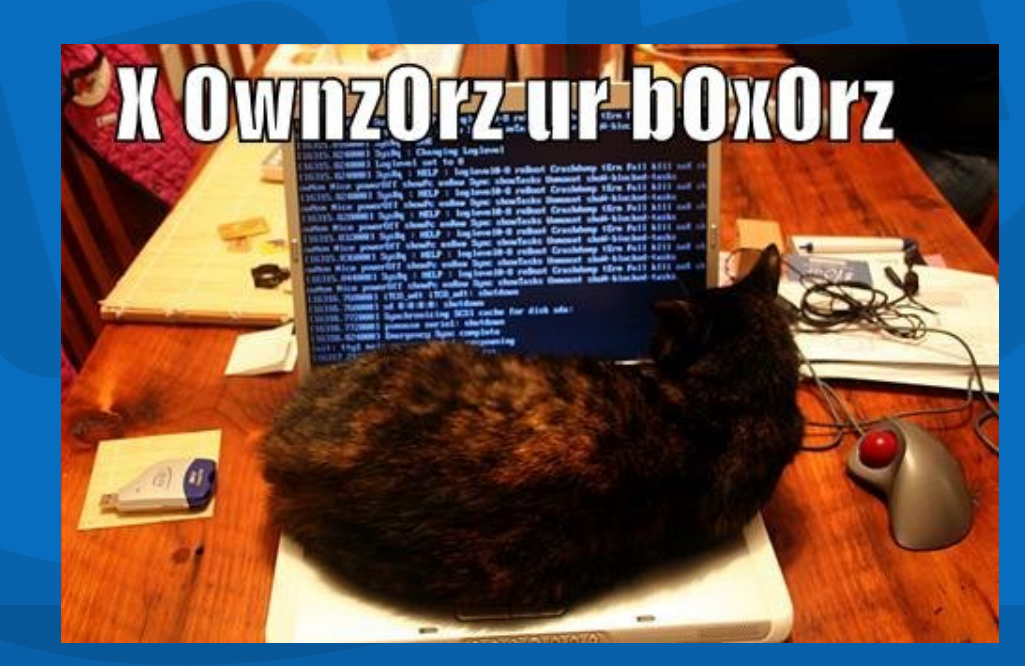

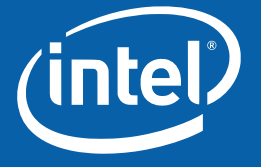

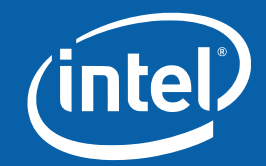

### **How Do We Get To Oz?** Follow the yellow brick road…

# **Compositing 3D Applications**

Eliminate shared back/depth buffers Create per-window back/depth buffers Swap buffers to window redirection buffer DRI2 demo already done by KRH

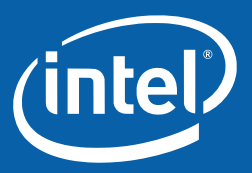

### **Syncronizing to Retrace**

2D application/compositing mgr conventions XvPutImage needs to use DRM buffer swap AIGLX needs to use DRM buffer swap Nothing going on here

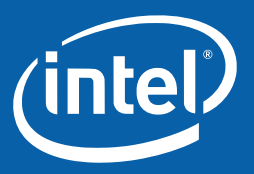

# **Integrated drawing APIs**

Video: XvPutImage to pixmap. Abondon overlays 3D: GLX draw to X pixmaps. X reference GLX textures • TTM-based 2D driver on a branch

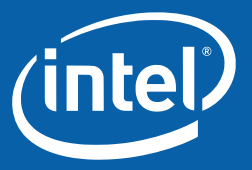

#### **Flicker Free Boot**

DRM-based mode setting graphical console on top of DRM handwaving for correct default mode DRM stuff is on a branch

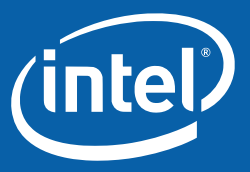

### **Fast user switching**

Multiple DRM masters

Multiple frame buffers in DRM

Code is in Fedora, not upstream yet

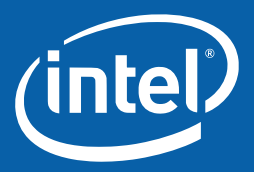

#### **Resize framebuffer**

#### • Move to EXA

- Finish TTM transition
- Fix 3D driver to actually check
- Eric says this requires us to abandon existing DRI apps

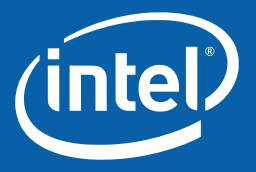

### **Shatter: multiple framebuffers**

- Spilt screen across framebuffers
- Multiple clip lists for each window
- Multiple back/depth-buffers for each window for 3D
- Ajax has some ideas and a bit of code

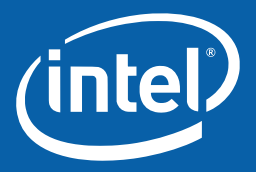

#### **Lower power**

#### DRM-based 2D drivers

- XvMC support extended to non-MPEG formats
- Jbarnes hacking on more LVDS power saving
- Zhenyu has XvMC for 915 and 965
- Airlied has DRM 2D drivers.

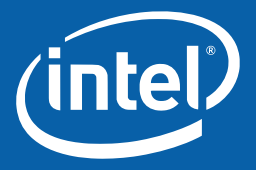

#### **Faster**

Pervasive Render acceleration Eric and Carl have 965 going much better

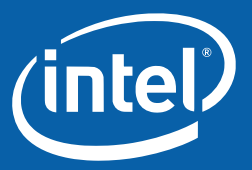

# **Security**

- Kernel mode setting
- DRM-based 2D drawing
- X server runs as 'nobody'
- Jbarnes and Airlied have demos working

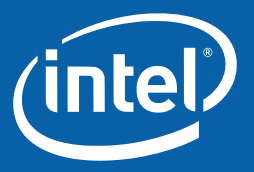